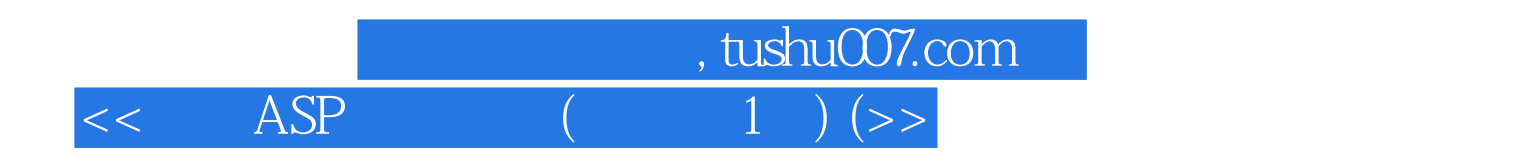

 $<<$  ASP  $(1)(-)>>$ 

- 13 ISBN 9787115086655
- 10 ISBN 7115086656

出版时间:2000年08月

 $(200081)$ 

页数:508

字数:821

extended by PDF and the PDF

http://www.tushu007.com

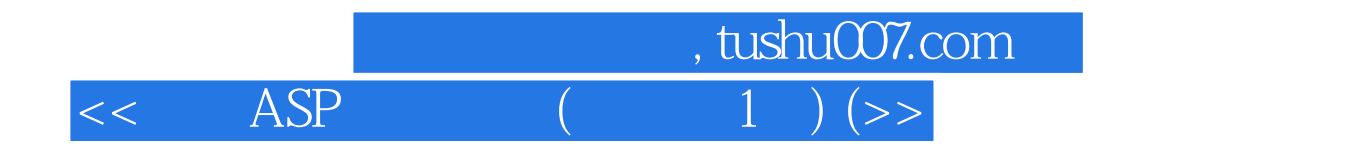

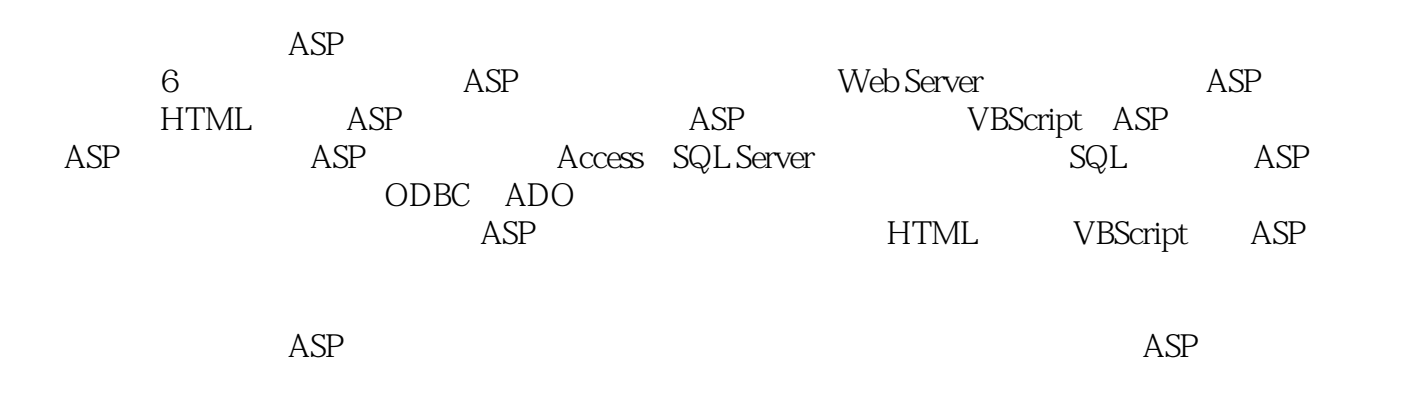

 $ASP$ 

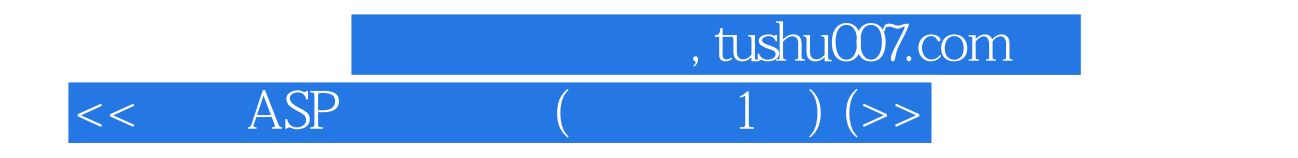

1 WWW 1.1 Internet WWW 1.1.1 Internet  $1.1.2$  Internet 1.1.3 WWW 1.1.4 Web -- URL  $1.2$ 1.2.1 Microsoft Windows 1.2.2 Linux 1.3 Internet  $1.4$  $1.4.1$  $1.42$ 2 Web SERVER  $2.1$  Web  $22$ IIS 23 IIS  $24$  $24.1$  $242$  IP 243  $244$  /  $25$  $25.1$ 25.2  $2.5.3$  $2.5.4$ 26 PWS 26.1 PWS 26.2 PWS 3 WEB 3.1 FrontPage 3.2 Dreamweaver 3.3 ASP - Visual InterDev6.0 331 Visual InterDev60 332InterDev60IDE 333 Web 334 34 Web 4 HTML 4.1 HTML 4.1.1 HTML 4.1.2 HTML 4.1.3 HTML

 $,$  tushu007.com  $<<$  ASP  $($  1  $)$  (>>

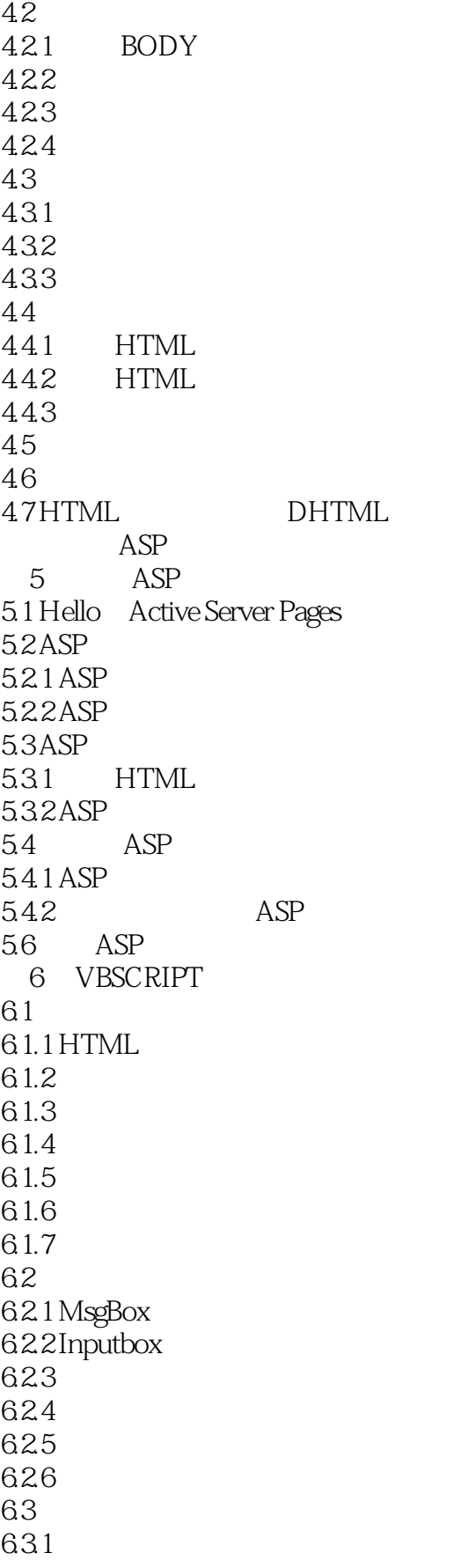

, tushu007.com  $<<$  ASP  $($ 

632 633 634 6.4 VBScript 64.1 VBScript 64.2 VBScript ASP 7 RESPONSE REQUEST  $7.1$  ASP 7.2 HTTP 7.3 Request Respons 7.3.1Response  $7.32$  Request 7.3.3 Status  $7.34$ 7.4 Headers  $7.4.1$  headers 7.4.2 headers 7.4.3 headers 7.4.4 Content\_Type Header  $8<sub>5</sub>$ 8.1 Form 8.1.1 Form 8.1.2 Form 8.1.3 Text Area 8.1.4 Form HTML 8.1.5 Form 8.2 Query 8.2.1 Query Encode 8.2.2 Query 83 8.3.1 832 9 SESSION 9.1 Session 9.2 Session 9.2.1 Session 9.2.2 Session 9.2.3 Session 9.2.4 Session 9.25 Session 9.3 Cookie 9.3.1 Cookie 9.3.2 Cookie. 9.3.3 Cookie 9.3.4 Session 9.4

 $,$  tushu007.com  $<<$  ASP  $($  1  $)$  (>>

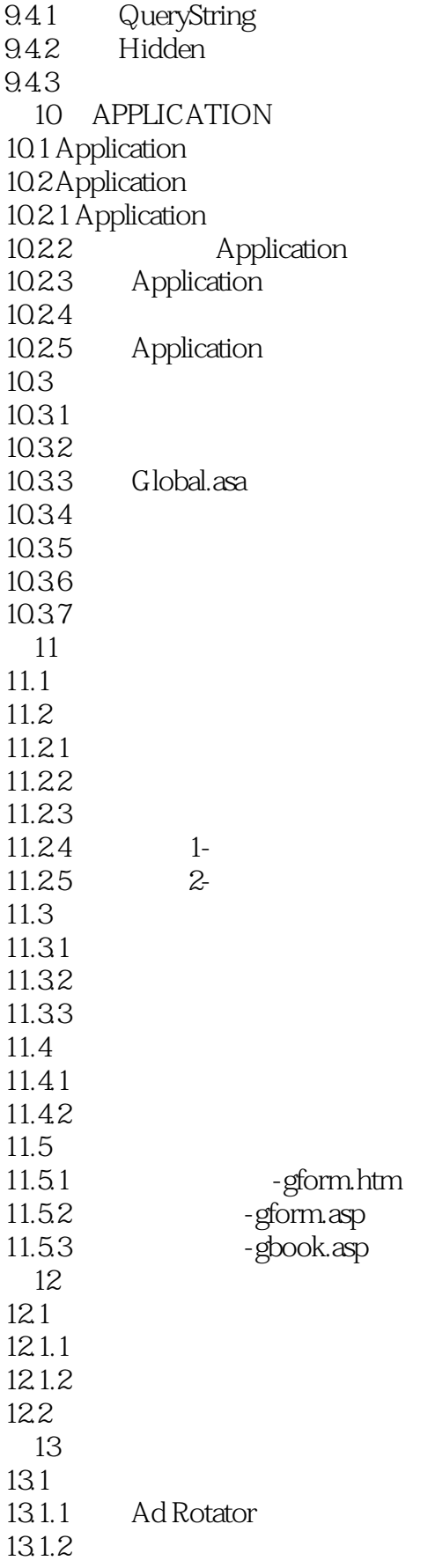

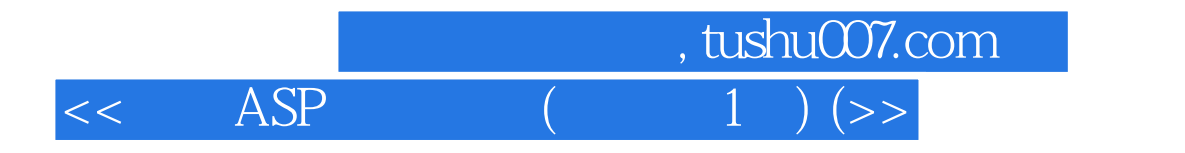

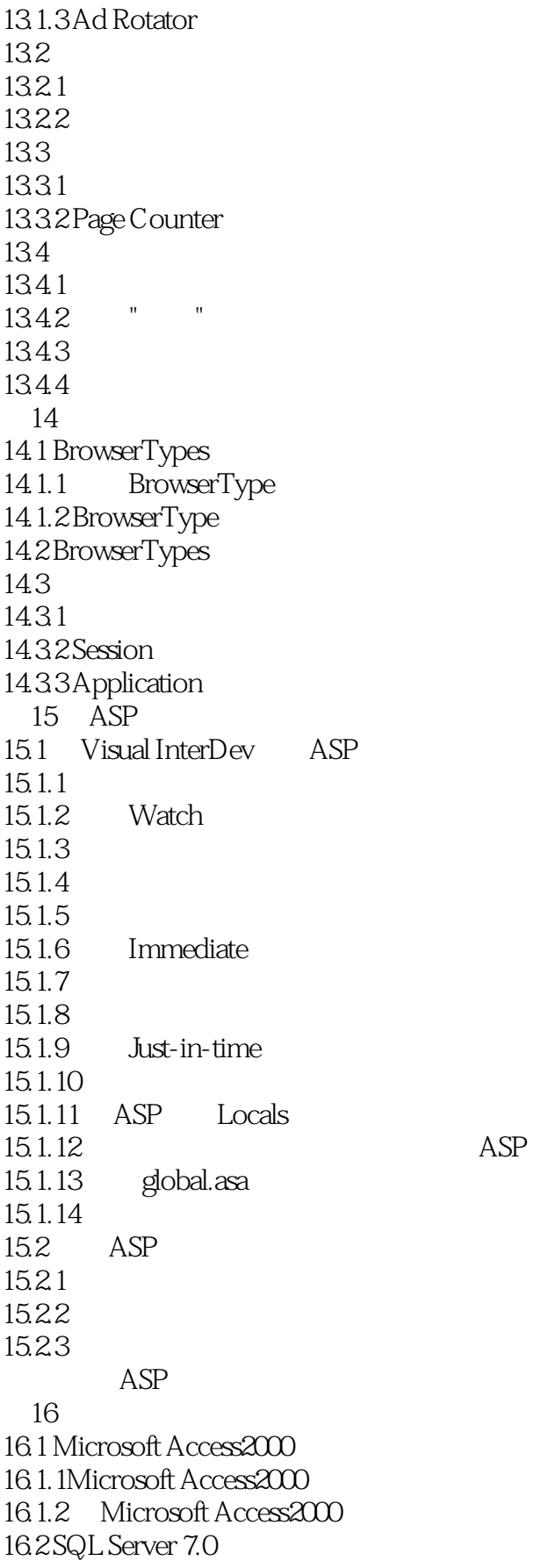

ASP

 $,$  tushu007.com  $<<$  ASP  $(1)$   $(>>$ 

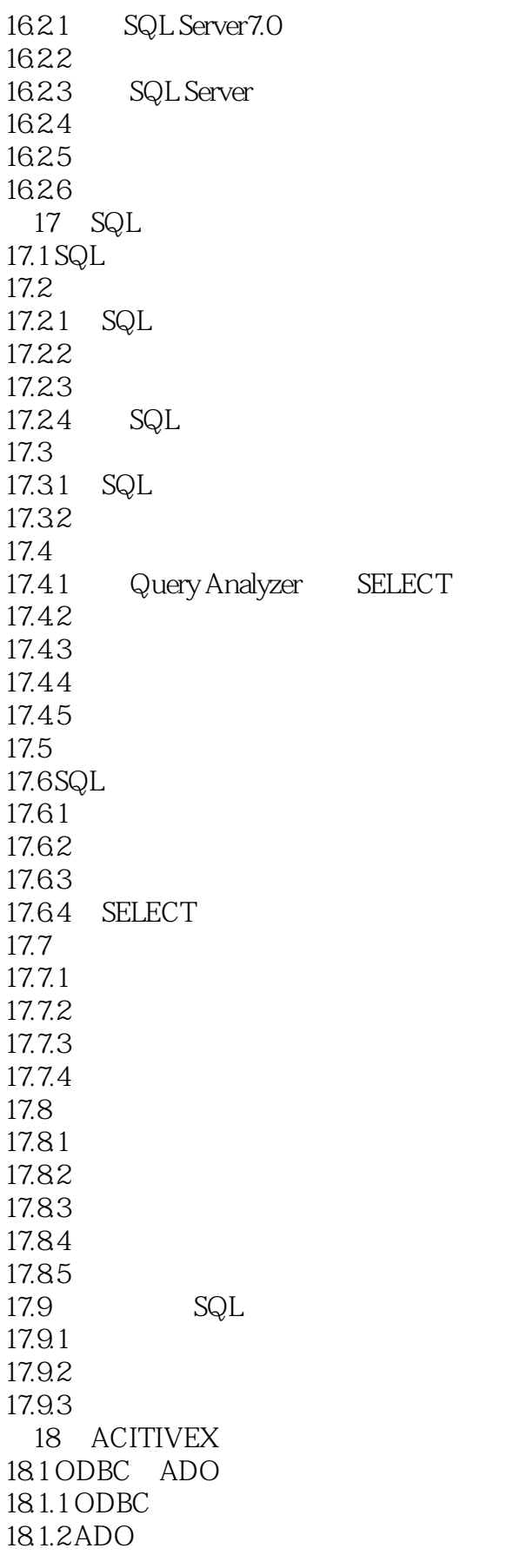

 $,$  tushu007.com  $<<$  ASP  $($  1  $)$  (>>

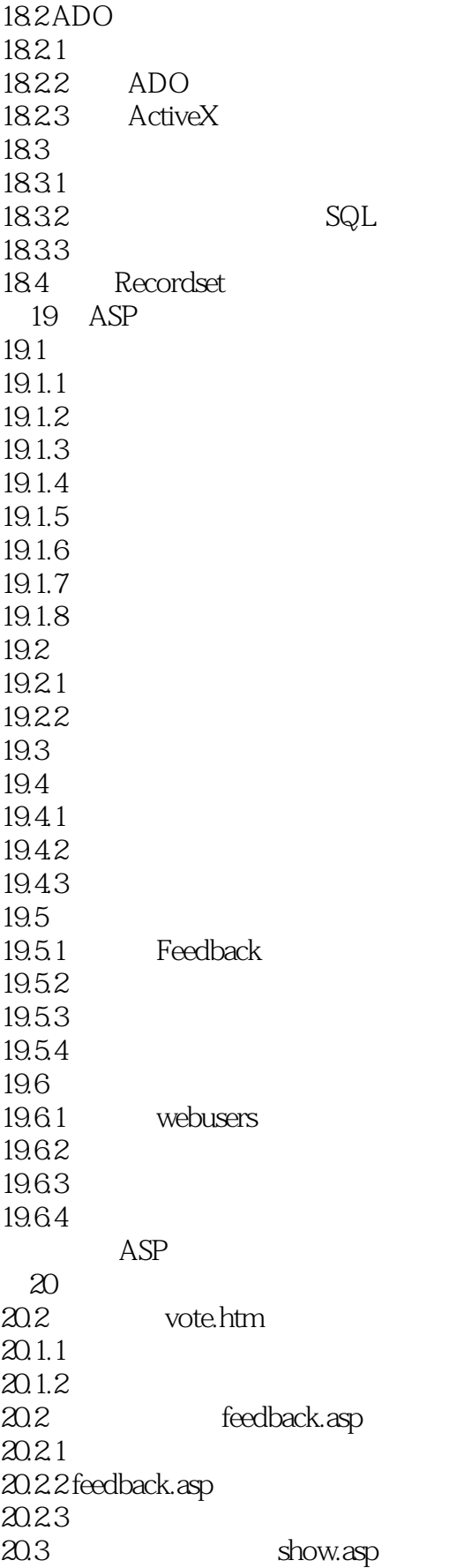

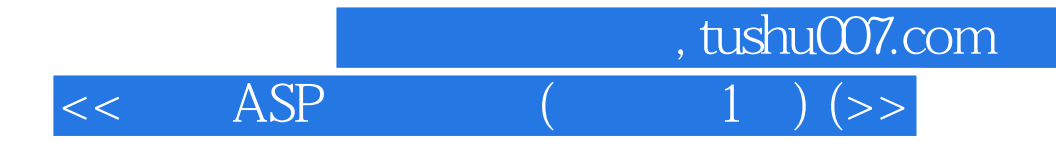

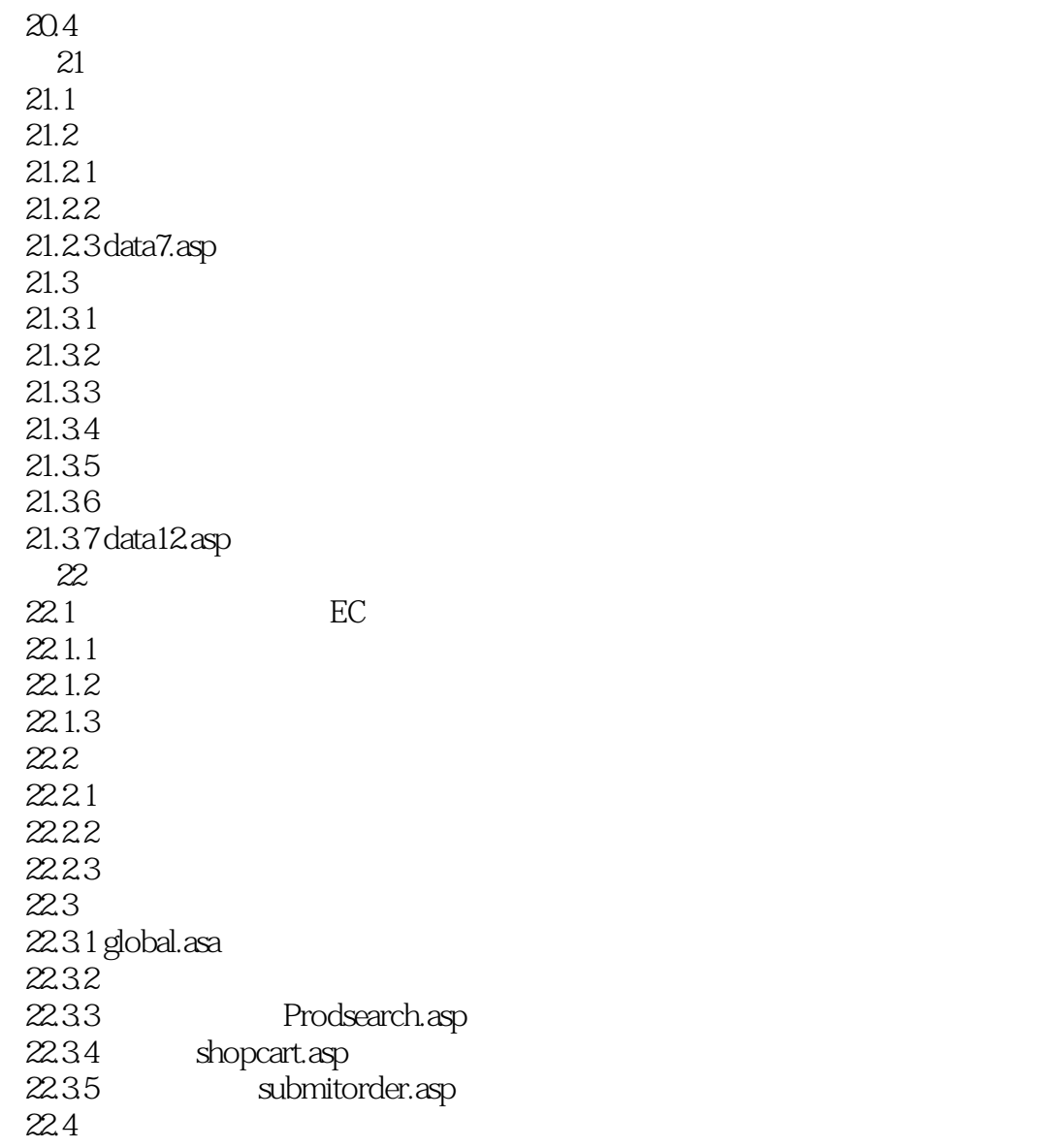

**HTML** 

**VBSCRIPT** 

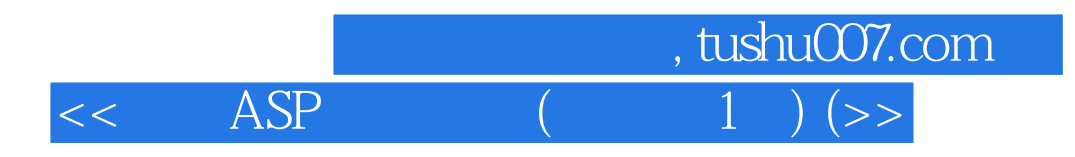

ASP 内置ASP对象 ASP File Access ActiveX (ADO)

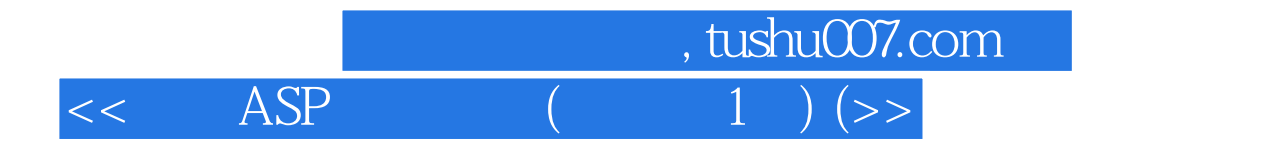

本站所提供下载的PDF图书仅提供预览和简介,请支持正版图书。

更多资源请访问:http://www.tushu007.com